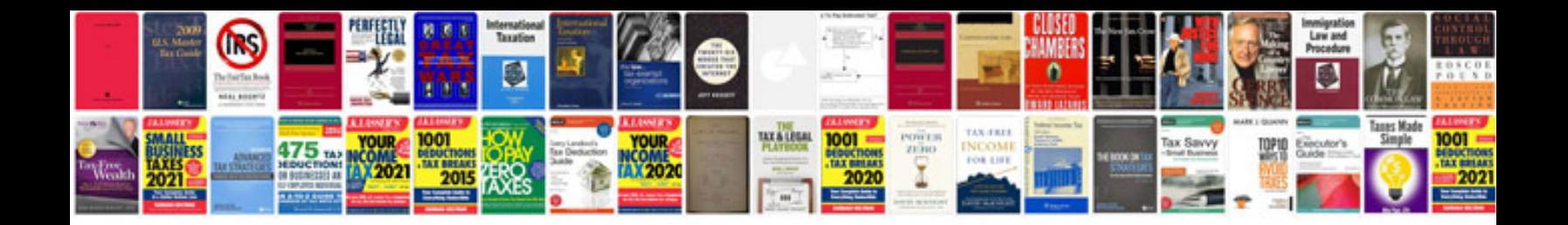

**Pdf resume templates**

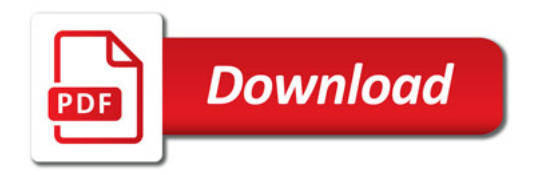

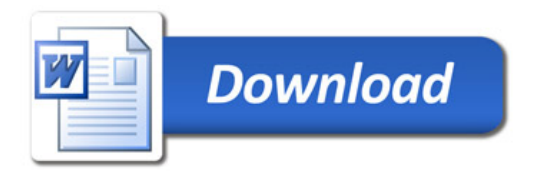